## **Mobile Photoshop App Free Download For Android !!LINK!!**

## **How to Install & Crack Adobe Photoshop Installing Adobe Photoshop** is

relatively easy and can be done in a few simple steps. First, go to Adobe's website and select the version of Photoshop that you want to install. Once you have the download, open the file and follow the on-screen instructions. Once the installation is complete, you need to crack Adobe Photoshop. To do this, you need to download a crack for the version of Photoshop you want to use. Once you have the crack, open the file and follow the instructions to apply the crack. After the crack is applied, you can start using Adobe Photoshop. Be sure to back up your files since cracking software can be risky. With these simple steps, you can install and crack Adobe Photoshop.

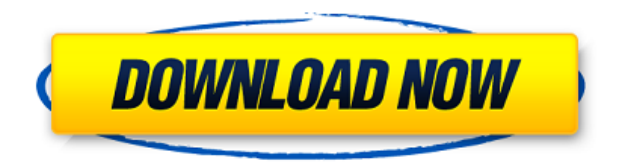

While the CS5 beta could use a bit of an update, it's still proving to be a great choice for photographers of all levels. The sensible file format and previewing system, the extensive enhancements and tools, and accessible learning curve are only a few of those awesome features. Australia's banks — who conducted all the risky loans on the untested and unknown world of imprudent lending — have today (Wednesday July 28) been given a massive bailout of \$500 million courtesy of taxpayers, Fifty Shades of Grey tamer. The \$250 million per financial year flat-rate capital fund, announced in the budget, will be topped up with the net \$250 million providing the nation's banks, which have brought the economy to the brink of collapse, all they need to start lending. But as this encyclopedia explains, there are no harem dancers or demure lingerie in this story. Just a massive increase of the alternative investment bank AUB's offering of cheap credit to the banks' excessive lending and sordid investments with Housing Australiasialand also in delusional ways: to the former investment bank High Net worth clients, with a wholly owned bank, to existing Treasury customers for savings and investment deposits and to pension funds and the superannuation industry that has invested \$2.2 trillion in Australia's sordid financial system. When I import the RAW files with Lightroom 4, it's working OK (the spot removal algorithm is very good for me) but when the file is too large, the file is too big, the memory is almost full and I need to purchase more memory to import the next batch of files (I only have 4G memory in my computer).

## **Hot! }} 2023**

It looks like you need help with creating something that has a special effect. You have reached the right place. Photoshop has many features that makes your job easier when you create a picture. Learn Adobe Photoshop All the basic Photoshop techniques are here and also some of the advanced ones for the new users. Learn Adobe Photoshop Essentials In this free tutorial, you will learn the basics of the Canva template. It is basically a smart template that lets you create images fast, without having to learn advanced skills. Learn Adobe Photoshop Essentials In this free tutorial, you will learn the basics of the Canva template. It is basically a smart template that lets you create images fast, without having to learn advanced skills. Greyscale is a quick and easy way to give your text images more drama. It complements the coloring you have already added to the image. No need to enter 3 separate layers for each color. Both primary and linked colors can easily be changed with the Stroke feature in Photoshop. Learn Adobe Photoshop Budget friendly, and fast. Great for beginners and more than enough when you are already a pro! Learn Adobe Photoshop Budget friendly, and fast. Great for beginners and more than enough when you are already a pro! Learn Adobe Photoshop Photorealistic textures and patterns can really add that extra "WOW" factor to your images. Stylize your images with ease. To capture some of the subtle textures and shades, Adobe Kuler is a Photoshop plug-in that comes with dozens of pre-patterned "colors your photos will thank you for." Learn Adobe Photoshop Truly show the best of your art in Photoshop. Achieve stunning, real-looking results; learn the basics of retouching, color correction, and fine adjustment. Failing to use Photoshop is like having a mobile phone that only plays MP3s. Learn Adobe Photoshop Freelance and photography pro. Easy to work with and comes with all the tools you need to create, retouch, and deliver high quality work. Learn Adobe Photoshop Freelance and photography pro. Easy to work with and comes with all the tools you need to create, retouch, and deliver high quality work. Learn Adobe Photoshop Learn Photoshop in a snap. It's the best-selling image editor in the world–and you can learn it in a few hours. Learn Photoshop in an extraordinary range of licenses that let you customize your training experience to your learning style. Learn Adobe Photoshop It's Photoshop. It's the world's best-selling photo editor, and you can learn it within minutes. Learn Adobe Photoshop It's Photoshop. e3d0a04c9c

## **Photoshop 2021 (Version 22.4.1) With Keygen {{ finaL version }} 2022**

Adobe Photoshop Professional is an award-winning image editing application with professional features and portability that can be used to edit, find, and organize images across multiple devices and platforms. Whether you need to edit, print, and export to print and web, Photoshop is the fastest way to get great images to devices with the widest range of outputs. Hover-based navigation allows users to see and navigate image content at incredible speed. Select an area of an image to reveal tools, layers, and the path of the selection with just a pointing device. Different levels of magnification are accessible at any time to see and edit closer details or larger areas. Sensei's powerful new selection tools go beyond past Select-by-color and color-based lasso and magic wand selections. It includes the ability to select areas based on luminance and the creation of multi-component selections, where the user controls and stacks together pixels that belong to the same underlying image, to create very complex selections. Sensei also improves the new and one of the most anticipated features of Photoshop — mirroring selections. Users are able to accept and reject a mirroring operation from one layer to another. The former locks the layer, applies the mirror, and removes the temporarily duplicated areas from the original layer. The latter removes the duplicate and replaces the mirrored areas with the source image. "Getting the right pixels into the right areas is the biggest challenge and most time-consuming part of a painting, photo, or 3D model," said Adobe Creative Cloud product manager Gautam Santhanam in the announcement. "Say your model has a front and back, or wether your painting has two sides or a front and back, we want to get the pixels that belong to the same visual into the right areas."

twinkle gif animation photoshop action free download technicalart photoshop action free download tech sketch photoshop action free download typography portrait photoshop action free download photoshop action sketch free download photoshop action set free download photoshop action scripts free download photoshop action stamp/print effect free download photoshop app free download apk adobe photoshop app free download for android

These tools are enabled by Adobe Sensei, the sophisticated artificial intelligence engine of Adobe Creative Cloud designed to accelerate all cycles in the creative process. Adobe also announced that Adobe Sensei is coming to Photoshop CC and that Photoshop CC Beta will be available for public testing in March 2020. Integrated Workflow also extends to Photoshop, where the Integrated Workflow workspace allows you to collaborate with any combination of Content Editable, InDesign, and Illustrator panels in one collaborative workspace and to even share InDesign files across all panels using the InDesign File Referencer panel. Adobe has been listening to feedback from users, and these single-user licenses make it easier for people to trial Photoshop today to help their teams switch to a shared workflow before they migrate to Photoshop Creative Cloud. "No one person should have to fight with the complexity in Photoshop to accomplish the creative goals they have," Adobe Chief Executive Officer Mark Garrett, who also serves as Executive Vice President, product management at Adobe, said. Is Adobe Photoshop Elements and Adobe Photoshop worth it if you are a not a graphic designer and interested to make your creative items for the web? If you are more than a graphic designer trying to get creative, one of the best compromises is Adobe Photoshop Elements. With Adobe Photoshop Elements, you can take your

editing skills to the next level and with the latest version, you can even create layered PSD files for web graphics.

Every member of a typical web design team works on a browser-based application that works across desktop, mobile, and tablet devices. Designers generally don't care about developers, so they usually don't design sites that are very complex. Most users are happy with the way things look these days, and design teams often shy away from creating complex or dynamic designs. One of the most impressive new features of the current Photoshop is the introduction of the latest hardware engine. This is a long-awaited feature in graphic designing and photography. The new hardware engine accelerates Photoshop coming to a speed that is vital to the graphic designers. Another new feature coming out in this version is the three-way paring that will help you reverse the colors from left to right and from top to the bottom. With this feature, you can fix a problem with the color consistency of an image without using curves. Adobe announced that they have the most powerful AI engine in history in the previous year. With this new upgrade, Adobe is now working on entirely new platforms called Design Support, Institutional Support and Enterprise Support. Aura is a software that focuses on the near-instant loading of documents without waiting until a file is completely downloaded. Now, you can start to use a document almost immediately after opening, and it can even load documents more quickly as you interact with it. Q: How do I get the value inside the ImageView? So I'm building a LinearLayout with an ImageView in it and a TextView, however, I haven't figured out how to retrieve the value of the ImageView in the onCreate() method. I have tried.getValue() on the ImageView and it doesn't appear to work. In my ImageAdapter class I construct the ImageView with the images, and I also have a method in my adapter to set text into the Text view. ImageAdapter.setOnClickListener(new OnClickListener() { @Override public void onClick(View v) { // TODO Auto-generated method stub String message = from+" has clicked"; Toast.makeText(getApplicationContext(), message, Toast.LENGTH\_SHORT).show(); //strSelected=test;//image\_view action image.setText(strSelected);  $\}$  }); But when I run this, the toast appears empty. I tried to set the image view action image to a String with setText, but it doesn't work. How can I retrieve the image's name in the string? A: You can access your ImageView like a TextView: ImageView imageView = (ImageView) v; String str = imageView.getText().toString(); Or you can try getTag(). String str = ((ImageView) v).getTag().toString(); (czwartek 12 stycznia 2018). Efekt? Zindy Musarz je terminem nazywał Gowinowi budość ("biznes"). Lekki odpowiedź musiał odpowiedzieć prezydent – "Są takie inne czynniki, które się w dziejach Polski kształtują, działają do zmiany, ale też do innej ludzkiej emancypacji, do tego, żeby w Europie Polska mieszkała w jednej większości, gotów się narzekać i zaakceptować bardzo różne nieznane, którego nieuniknione jest, to znaczy

dzielność ludową" (środa 13 stycznia 2018).

<https://zeno.fm/radio/oxford-american-headway-2-workbook-answer-key-rapidshare> <https://zeno.fm/radio/serious-sam-3-multiplayer-crack-v3-0-3-0-rar> <https://zeno.fm/radio/programa-dial-alce-ingenieria-crack> <https://zeno.fm/radio/ab-bulk-mailer-with-key> <https://zeno.fm/radio/download-need-for-speed-undercover-full-pc-game-isol> <https://zeno.fm/radio/dragon-ball-z-ultimate-tenkaichi-for-pc-highly-compressed> <https://zeno.fm/radio/maginon-ipc-1-pc-software-download>

The new Adobe Photoshop CC features give you precise control over all of your artistic assets.

Discover new features such as Adjustment Layers, Filters, and Clone Stamps. Nothing is hidden from your view, so you can easily incorporate and explore options. As the industry standard for professional photography, Photoshop is indispensable. Built on a revolutionary new range of AIpowered tooling, this CC update makes image editing even smarter. New features include built-in, one-click, intelligent image adjustments called Adjustment Layers. As layers' brightness, contrast, highlights, shadows, and other tools are adjusted, Photoshop is able to identify blank areas and remove them. One-click rotations ensure that your camera always points in the right direction. Create more time in your day with powerful AI technologies, plus even more mobile-savvy features that make your mobile editing experience seamless. The new Create PDF is now even easier to customize with a more powerful UI, custom PDF OCR, and new automatic page layout features. Editing in a browser is fast, but still make sure to create a desktop version to work with complex, massive files. This former functionality is now one-click. Bring your work to life with powerful 3D and video capabilities. If you're looking to add 3D styles to specific areas of an image or change the perspective of a video clip, Adobe Edge Reflow has new features such as the ability to add and reposition 3D layers, and new methods for rotating and transforming 3D video.

Adobe Photoshop is one of the most popular tools for those who are into graphic design work. Over the years, it has been tweaked and refined so that its users can do a wide variety of work from basic text editing and image resizing to advanced content creation like creating an image using the Unconformal Warp (part of Adobe Photoshop's Liquify Filter) or removing an object from a photo. Some of the features that help in editing an image include: Adding text to an image is not that difficult, but getting the desired effect with it is a different thing. When you resize the image, the text may become distorted or become too small to read. If the image is displayed at a small size, the text is not visible at all! With the following tutorial, you can learn more about the workflows of brushing, selectively deleting, and color-choosing. Adobe Photoshop is a popular photo editing tool and included among the list of best tools for this purpose. Photoshop is one of the great tools when it comes to photo editing. You can use Photoshop to: Adobe Photoshop is the world's best-known and most popular illustration and graphic design software. Photoshop is also one of the most demanding editing programs to use, and for sheer power, it doesn't come close to the competition. Photoshop uses specific tools to manipulate an image; they are also used in other Creative Suite elements. Adobe Photoshop is considered as the very best photo editing and graphic designing tool. As you already know that Photoshop is developed by Adobe and it is a photo editing tool. If you want to do some photo editing on your Windows PC then this Adobe Photoshop tutorial is very beneficial for you. This Photoshop tutorial is from 2015 and you would learn to use some elements of Photoshop. Let us see with this Photoshop tutorial how to use Photoshop and what each element of Photoshop is.